# **Hinweise für Selbständige**

**Hinweise des Jobcenters Stuttgart zur vorläufigen und abschließenden Erklärung zum Einkommen aus selbständiger Tätigkeit, Gewerbebetrieb oder Land- und Forstwirtschaft im Bewilligungszeitraum (Anlage EKS)**

# **1. Wichtige Hinweise**

Auch als selbständig erwerbstätige Person können Sie und ggf. weitere Personen in Ihrem Haushalt Anspruch auf Leistungen nach dem Zweiten Buch Sozialgesetzbuch (SGB II), haben. Das hängt davon ab, ob Sie und die weiteren Personen in Ihrem Haushalt die Anspruchsvoraussetzungen erfüllen, also insbesondere den Lebensunterhalt - auch unter Berücksichtigung des Einkommens, das Sie aus der selbständigen Erwerbstätigkeit erzielen - nicht sicherstellen können.

Damit Ihr Jobcenter dies beurteilen kann, müssen Sie zunächst die Anlage EKS mit den von Ihnen erwarteten Ein- und Ausgaben ausfüllen und bei Ihrem Jobcenter abgeben. Auf dieser Grundlage wird über Ihren Antrag entschieden und Ihnen werden ggf. vorläufig Leistungen bewilligt. Spätestens zwei Monate nach Ablauf des Bewilligungszeitraums müssen Sie die tatsächlichen Einnahmen und Ausgaben angeben, damit die vorläufige Bewilligung überprüft und ggf. korrigiert werden kann. Auch hierfür verwenden Sie die Anlage EKS.

Sollten Sie die erforderlichen Angaben nicht oder nicht rechtzeitig machen, ist das Jobcenter verpflichtet, festzustellen, dass für Sie und die Mitglieder Ihrer Bedarfsgemeinschaft kein Leistungsanspruch bestand und alle bereits ausgezahlten Leistungen für diesen Zeitraum zu erstatten sind.

Ist Ihr tatsächliches Einkommen (Gewinn) im Bewilligungszeitraum rückblickend höher gewesen, als Sie bei der Antragsstellung geschätzt haben, müssen Sie und die weiteren Personen Ihrer Bedarfsgemeinschaft, die Leistungen nach dem SGB II erhalten haben, die zu viel erhaltenen Leistungen nach Erhalt der abschließenden Entscheidung über den Leistungsanspruch erstatten.

Hatten Sie geringere Einnahmen als erwartet, werden Ihnen und den weiteren Personen in Ihrer Bedarfsgemeinschaft die zusätzlich zustehenden Leistungen im Rahmen der abschließenden Entscheidung bewilligt und nachgezahlt.

**Beachten Sie bitte, dass Angaben grundsätzlich nachgewiesen werden müssen. Reichen Sie bitte grundsätzlich keine Originalbelege, sondern Kopien ein.**

**Die von Ihnen angegebenen Betriebseinnahmen und -ausgaben werden durch das Jobcenter geprüft. Dieses setzt nach der Vorlage der Unterlagen und der Prüfung das anzurechnende Einkommen fest.**

# **2. Allgemeine Ausführungen**

Bei der Berechnung des Einkommens aus selbständiger Tätigkeit, Gewerbebetrieb und Land- und Forstwirtschaft (selbständige Erwerbstätigkeit) kommt es nicht auf den nach steuerrechtlichen Vorschriften ermittelten Gewinn im Kalenderjahr an; vielmehr erfolgt die Einkommensermittlung grundsätzlich für den Bewilligungszeitraum. Der Bewilligungszeitraum beträgt in der Regel volle 6 Monate.

Das monatlich zu berücksichtigende "Bruttoeinkommen" ermittelt sich demnach grundsätzlich aus den im Bewilligungszeitraum erzielten Einnahmen abzüglich der notwendigen Ausgaben, die den Lebensumständen während des Bezugs von Bürgergeld entsprechen, geteilt durch die Anzahl der Monate im Bewilligungszeitraum (§ 3 Bürgergeld-Verordnung).

Das eigentliche Einkommen, das später bei der Höhe Ihrer Leistungen nach dem SGB II berücksichtigt wird, wird in zwei Schritten ermittelt:

Zuerst wird der betriebliche Gewinn aus der selbständigen Tätigkeit ermittelt (Bruttoeinkommen), der dann im Weiteren um Ihre Absetzungen bereinigt wird.

### **Einkommensermittlung bei Selbständigen**

29-17-2309InV - **HS** Seite 1 von 9

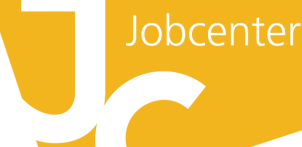

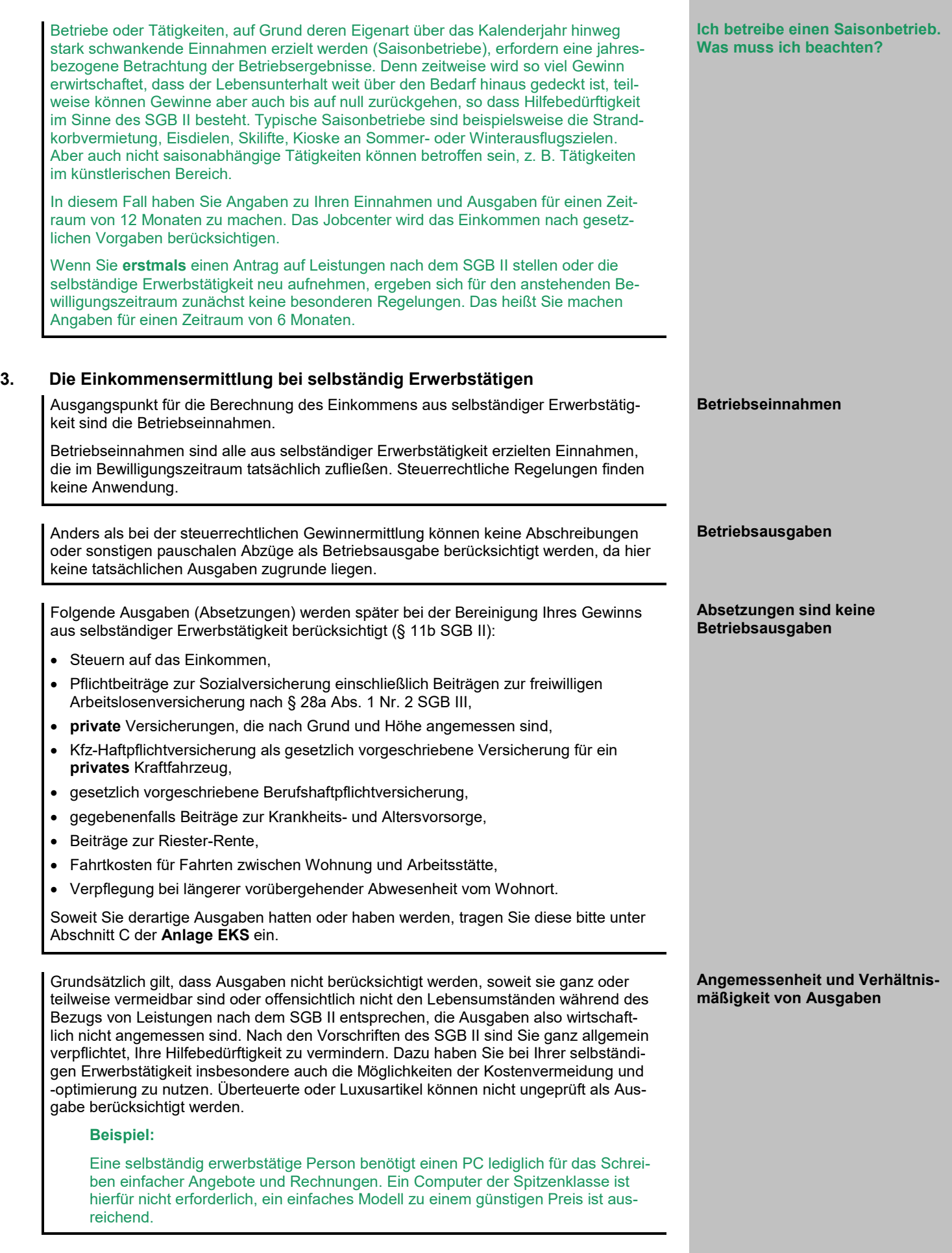

**Ungeplante** Betriebsausgaben, die nicht regelmäßig im laufenden Geschäftsbetrieb anfallen (z. B. Anschaffung höherwertiger Wirtschaftsgüter), **werden nur anerkannt, wenn sie notwendig, unvermeidbar und angemessen** sind. Zur Vermeidung von Nachteilen sollten Sie solche unerwarteten Betriebsausgaben vorab anzeigen - auch wenn der Bewilligungszeitraum schon begonnen hat. Ihr Jobcenter prüft dann, ob die geplante Ausgabe anerkannt werden kann, und ob auf Grund dieser Ausgabe die Einkommensberücksichtigung für die Zukunft anzupassen ist.

Ihr Jobcenter ist berechtigt, bei der abschließenden Berechnung des Einkommens aus selbständiger Tätigkeit Ihre Betriebseinnahmen angemessen höher zu schätzen, wenn anzunehmen ist, dass die nachgewiesene Höhe offensichtlich nicht den tatsächlichen Einnahmen entspricht. Es ist außerdem berechtigt, Betriebsausgaben bei der Berechnung nicht zu berücksichtigen, soweit das Verhältnis der Ausgaben zu den jeweiligen Erträgen in einem auffälligen Missverhältnis steht. Das kann der Fall sein, wenn Einnahmen nicht erzielt oder offensichtlich nicht angegeben werden oder zu hohe Ausgaben entstehen, weil Sie Teile Ihres Warenbestands für sich selbst oder die Personen, die mit Ihnen in einem Haushalt zusammenleben, entnommen haben. Damit werden die Betriebseinnahmen und -ausgaben auf das zu vermutende realistische Maß erhöht oder reduziert.

#### **Beispiel:**

Ein Kioskbetreiber erzielt monatlich aus dem Verkauf von Zigaretten Einnahmen von durchschnittlich 4.000 Euro; er verzeichnet aber regelmäßig einen Wareneingang an Zigaretten, der weit über seinen Umsätzen liegt. Dies deutet darauf hin, dass ein großer Teil seines Warenbestands an Zigaretten für den Eigenverbrauch angelegt ist.

Ihre Angaben über das voraussichtliche Einkommen müssen Sie so weit wie möglich plausibel machen. Das kann wie folgt geschehen:

- Vorlage von Nachweisen über die tatsächlichen Einnahmen und tatsächlichen Ausgaben der vorangegangenen 6 Monate,
- Einnahme-Überschuss-Rechnung für das vorangegangene Kalenderjahr oder
- aktuelle betriebswirtschaftliche Auswertungen.

Änderungen der Betriebseinnahmen oder Betriebsausgaben sollten Sie sofort anzeigen. Ihr Jobcenter prüft dann, ob auf Grund dieser Änderungen die Einkommensberücksichtigung für die Zukunft anzupassen ist.

**bedürftigkeit** Nach den Vorschriften des SGB II sind Sie verpflichtet, Hilfebedürftigkeit soweit wie möglich zu vermeiden. Das bedeutet unter anderem, dass Sie Leistungen in der Höhe nicht erhalten, in der Sie die Hilfebedürftigkeit anderweitig beseitigen können. Ihr Jobcenter wird im Rahmen der leistungsrechtlichen Beratung auf Ausgabensenkungen und -verschiebungen (z. B. durch Vereinbarung einer Umschuldung oder Reduzierung von Tilgungsraten) hinwirken, wenn diese zur Beseitigung vorübergehender Hilfebedürftigkeit geeignet sind. Wenn Sie solchen Maßnahmen nicht entsprechen, ist das Jobcenter berechtigt, solche Ausgaben als vermeidbar zu werten und entsprechend geringer zu berücksichtigen, da in dieser Höhe Hilfebedürftigkeit vermeidbar wäre.

#### **Beispiel:**

Ein Handelsvertreter oder ein sonstiger im Außendienst agierender Selbständiger plant die Anschaffung eines Kraftfahrzeugs, das auch Repräsentationszwecken dienen soll. Wichtiger als Repräsentation ist Mobilität. Zu diesem Zwecke gibt es auch preiswerte Marken oder aber auch gebrauchte Fahrzeuge.

#### **Was ist bei höheren Investitionen zu beachten?**

**Berücksichtigung von nachgewiesenen Einnahmen und Ausgaben**

**Wie kann ich das voraussichtliche Einkommen plausibel machen?**

**Änderungen während des Bewilligungszeitraums**

**Vermeidbarkeit der Hilfe-**

Bei Selbständigen ist es häufig so, dass die Betriebseinnahmen und -ausgaben über den Bewilligungszeitraum hinweg Schwankungen unterliegen. Bei der Berechnung des Einkommens aus selbständiger Tätigkeit werden deshalb die monatlichen Beträge für den gesamten Bewilligungszeitraum - in der Regel 6 Monate - addiert und der daraus ermittelte Gewinn durch die Anzahl der betrachteten Monate geteilt. Das Ergebnis ist Ihr "monatliches Bruttoeinkommen", das im ersten Schritt der Berechnung der Leistungen nach dem SGB II berücksichtigt wird, und von dem im zweiten Schritt die Absetzbeträge (§ 11b Abs. 1 SGB II) sowie der Freibetrag bei Erwerbstätigkeit (§ 11b Abs. 3 SGB II) abgezogen werden.

Wenn Sie die selbständige Tätigkeit nicht im ganzen Bewilligungszeitraum ausüben werden (z. B. nur in 4 von 6 Monaten), wird auch nach dem eben genannten Prinzip berechnet, der Gewinn wird aber nur auf die Monate des Bewilligungszeitraums aufgeteilt, in denen Sie die selbständige Tätigkeit auch ausüben werden. Das ist der Fall, wenn Sie die Tätigkeit im bereits laufenden Bewilligungszeitraum neu aufnehmen oder aber beenden werden.

#### **4. Ausfüllhinweise zur Anlage EKS**

## **Zu Ziffer 3**

#### **Vorläufige oder abschließende Angaben**

Wenn Sie erstmalig Leistungen beantragen oder aktuell keine Leistungen nach dem SGB II beziehen, dann markieren Sie bitte die Auswahl "vorläufig". Sie brauchen zunächst nur eine Anlage EKS auszufüllen und Ihrem Antrag beizufügen.

Wenn Sie bereits Leistungen erhalten und diese auch nach dem Ende des aktuellen Bewilligungszeitraums weiterhin beziehen möchten, dann ist die zweifache Einreichung der Anlage EKS erforderlich.

Bitte kreuzen Sie in einem Exemplar "vorläufig" an und machen hierin Angaben zum Bewilligungszeitraum, der den Zeitraum Ihres Weiterbewilligungsantrags umfasst (Prognose).

Bitte fügen Sie dieses Exemplar Ihrem Weiterbewilligungsantrag bei.

Bitte kreuzen Sie in einem weiteren Exemplar "abschließend" an und machen hierin die endgültigen Angaben für den bereits bewilligten Zeitraum. Dieses Exemplar ist nach dem Ende des Bewilligungszeitraums gemeinsam mit den entsprechenden Nachweisen einzureichen.

#### **Zu Ziffer 4 Bewilligungszeitraum**

Der Bewilligungszeitraum ist der Zeitraum, für den Leistungen nach dem SGB II bewilligt werden. Er beträgt in der Regel volle 6 Monate. Sollte die Antragstellung im Laufe des Monats erfolgen, wirkt sie auf den Anfang des Monats zurück.

**Beispiel:**

Antragstellung 01.07. = Bewilligungszeitraum 01.07. - 31.12. Antragstellung 15.07. = Bewilligungszeitraum 01.07. - 31.12.

Wenn es sich um die Anlage EKS handelt, mit welcher Sie die vorläufigen Betriebseinnahmen und -ausgaben mitteilen, geben Sie bei einem Weiterbewilligungsantrag die nächsten 6 Monate nach dem aktuell laufenden Bewilligungszeitraum an.

Handelt es sich um die Anlage EKS, die zur abschließenden Mitteilung der Betriebseinnahmen und -ausgaben dient, tragen Sie bitte den letzten Bewilligungszeitraum ein.

Abweichend vom Bewilligungszeitraum von 6 Monaten (oder 12 Monaten bei Saisongeschäften) wird das Einkommen aus selbständiger Tätigkeit für einen kürzeren Zeitraum berechnet, wenn die selbständige Erwerbstätigkeit nur in einem Teil des Bewilligungszeitraums ausgeübt wird, z. B. weil Sie die Tätigkeit beenden oder erst im Laufe des Bewilligungszeitraums aufnehmen werden. In einem solchen Fall machen Sie Ihre Angaben zum Einkommen aus selbständiger Tätigkeit für einen entsprechend kürzeren Zeitraum.

#### **Einkommensdurchschnitt**

**Vorläufige oder abschließende Angaben**

#### **Bewilligungszeitraum**

**Was ist, wenn ich meine selbständige Tätigkeit nur in einem Teil des Bewilligungszeitraums ausübe?**

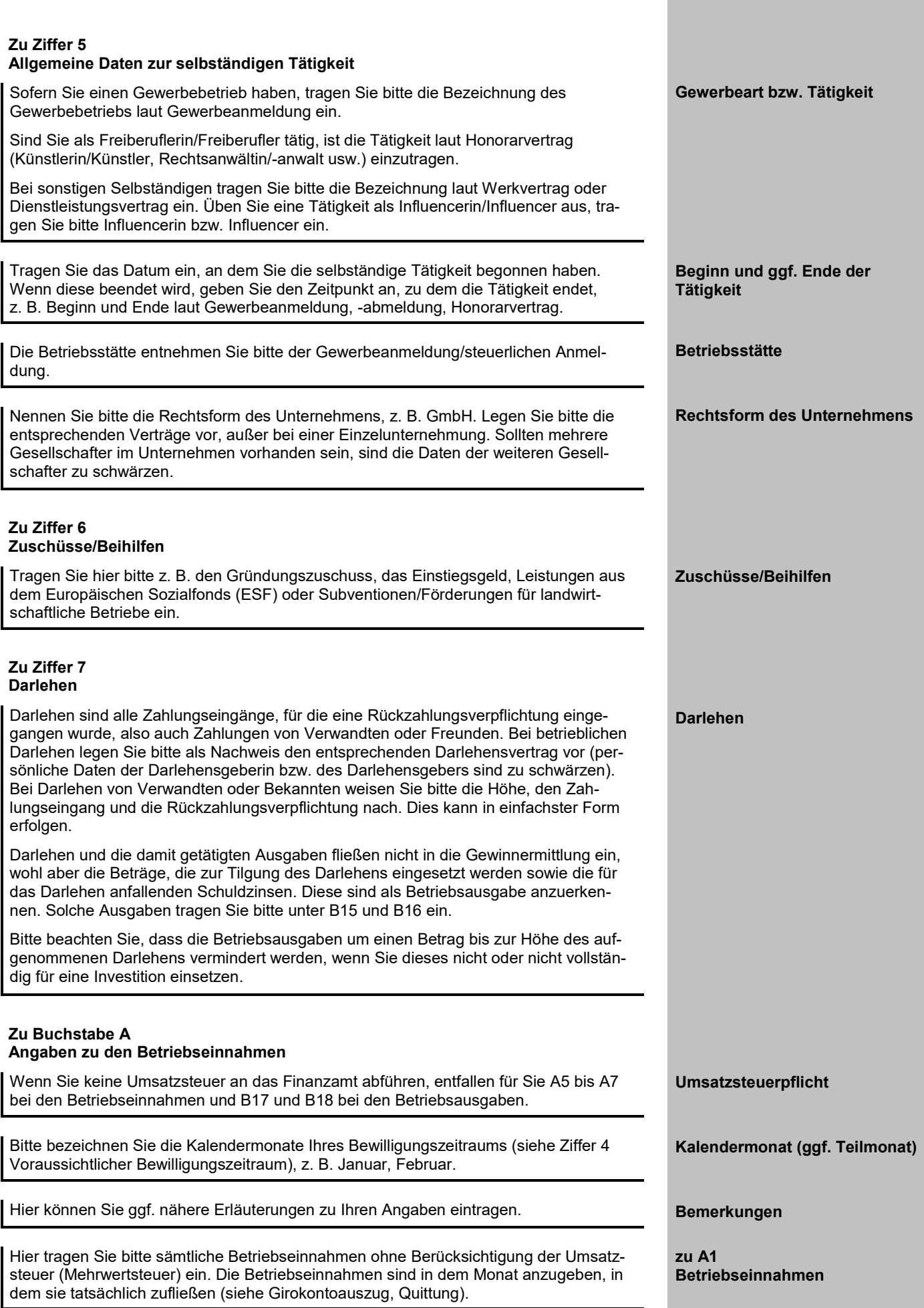

П

Das sind Waren, die Sie z. B. produzieren/einkaufen und die Sie zum eigenen (privaten!) Gebrauch aus Ihrem Geschäft entnehmen (z. B. bei Gaststättenbetrieb: Lebensmittel und Getränke). Den Betrag tragen Sie bitte ohne Umsatzsteuer ein. Die Anteile für die private Nutzung von Kraftfahrzeug und Telefon sind bei den entsprechenden Betriebsausgaben abzuziehen.

Sonstige betriebliche Einnahmen sind z. B. Zinseinnahmen aus Geschäftskonten, Provisionen, Dividenden, Gewinnanteile. Ebenfalls anzugeben sind kostenfrei auf Dauer überlassene Produkte in Höhe des Warenwerts, die aufgrund einer selbständigen Tätigkeit vorhanden sind.

Zuwendungen von Dritten sind Zahlungen z. B. von Freunden und Verwandten. Diese sind schriftlich mit Angabe des Zuwendungszwecks und der Höhe der Zuwendung zu belegen.

In Rechnung gestellte und eingenommene Umsatzsteuer (Mehrwertsteuer) gehört zu **Umsatzsteuer** den Betriebseinnahmen; in Rechnung gestellte und gezahlte Umsatzsteuer (Vorsteuer) gehört zu den Betriebsausgaben.

Die vereinnahmten Umsatzsteuerbeträge auf die Betriebseinnahmen bei A1 und A3 gehören zum Zeitpunkt ihrer Vereinnahmung zu den Betriebseinnahmen.

Die vereinnahmten Umsatzsteuerbeträge auf Privatentnahmen von Waren gehören zum Zeitpunkt ihrer Vereinnahmung zu den Betriebseinnahmen.

Vereinnahmte Umsatzsteuererstattungen sind in dem Monat anzugeben, in dem sie tatsächlich zufließen (siehe Girokontoauszug, Umsatzsteuervoranmeldung und ggf. Bescheid Finanzamt).

# **Zu Buchstabe B**

#### **Angaben zu den Betriebsausgaben und zum Gewinn**

Die Betriebsausgaben sind, wenn sie der Umsatzsteuerpflicht unterliegen, netto (ohne Vorsteuer) anzugeben.

Bitte tragen Sie die Anschaffungskosten ohne Vorsteuer ein. Benötigen Sie Waren, um eine Dienstleistung zu erbringen, z. B. als Friseur/-in, tragen Sie die Kosten für das benötigte Material (z. B. Färbemittel) hier ein.

Tragen Sie hier die Personalkosten einschließlich der Sozialversicherungsbeiträge und der Beiträge für Minijobs an die Bundesknappschaft ein. Legen Sie bitte die Arbeitsverträge/Lohnabrechnungen vor (persönliche Daten der Arbeitnehmer/-innen sind zu schwärzen).

Geringfügig beschäftigt sind alle Arbeitnehmer/-innen mit einem Lohn bis 520 Euro monatlich.

Sollten Sie mithelfende Familienangehörige beschäftigen, legen Sie bitte den Nachweis über die Anmeldung zur Bundesknappschaft (Minijob-Zentrale) vor (persönliche Daten der mithelfenden Familienangehörigen sind zu schwärzen, soweit sie nicht zur Bedarfsgemeinschaft gehören).

Bitte geben Sie die Grundmiete, die Vorauszahlung auf die Energiekosten und die Nebenkosten an. Bitte weisen Sie diese durch Vorlage des Mietvertrags und von Abrechnungsdokumenten nach (persönliche Daten des Vermieters sind zu schwärzen). Im Reisegewerbe entsprechen die Raumkosten den Standgebühren.

Geben Sie hier Versicherungen, die betrieblicher Art und für den Betrieb notwendig sind, mit Ausnahme der Versicherung für das Kraftfahrzeug an (siehe hierzu B5.1 b). Sofern Sie Beiträge zu einem ständisch organisierten Verband, wie der Handelskammer, oder zu einer Berufsgenossenschaft leisten, tragen Sie diese hier ein. Bitte belegen Sie dies durch Vorlage von entsprechenden Bescheiden/Policen.

Als Kosten für ein betriebliches Kraftfahrzeug geben Sie grundsätzlich alle tatsächli- **Betriebliches Kraftfahrzeug** chen Ausgaben (Versicherung, Steuer, Betriebsstoffe) an.

**zu A2 Privateinnahmen von Waren**

**zu A3 sonstige betriebliche Einnahmen**

**zu A4 Zuwendung Dritter**

**zu A5 vereinnahmte Umsatzsteuer**

**zu A6 Umsatzsteuer auf private Warenentnahme**

**zu A7 vom Finanzamt erstattete Umsatzsteuer**

**zu B1 Wareneinkauf**

**zu B2 Personalkosten**

**zu B2 c) geringfügig Beschäftigte**

**zu B2 d) mithelfende Familienangehörige**

**zu B3 Raumkosten (einschl. Nebenkosten und Energiekosten**

**zu B4 betriebliche Versicherungen/ Beiträge**

Im Fahrtenbuch sind betriebliche und private Fahrten einzutragen. Private Fahrten sind als solche zu kennzeichnen; Fahrtziel und -grund sind hier entbehrlich. Fahrten zwischen Wohnung und Betriebsstätte gehören nicht zu den Betriebsausgaben. Sie sind als private Fahrten einzutragen.

Der betriebliche Anteil an der Kraftfahrzeugnutzung ist zwingend nachzuweisen. Hierfür bietet sich die Führung eines Fahrtenbuchs (unter Angabe der exakten betrieblichen Fahrtziele und -gründe) an. Weisen Sie die Kosten nach, z. B. durch

- Tankquittungen,
- letzten Kraftfahrzeugsteuerbescheid,
- Leasing- bzw. Finanzierungsverträge mit Ratenaufstellung und Zahlungsnachweisen

sowie

• die aktuelle Versicherungspolice mit Beitragszahlung.

Nutzen Sie Ihr Fahrzeug mindestens zu 50 % betrieblich, sind die tatsächlichen privaten Nutzungsanteile, die durch ein Fahrtenbuch ermittelt werden, eine Privatentnahme. Der hier errechnete Betrag wird deshalb in Abzug gebracht und ist keine Betriebsausgabe.

Betriebliche Fahrten mit einem privaten Kraftfahrzeug sind mit entsprechendem Nachweis (z. B. Fahrtenbuch) zu belegen.

Hierzu zählen z. B. Eintragungen ins Telefon- oder Branchenbuch, Inserate, Prospekte, Werbeartikel.

Als erstattungsfähige Reisenebenkosten kommen grundsätzlich in Betracht:

- Eintrittsgeld für die betrieblich notwendige Teilnahme an Veranstaltungen (z. B. Ausstellungen, Messen, Tagungen, Versammlungen),
- Garagenmiete, Parkgebühren, Kosten für Fähren und Mauten bei Benutzung von betrieblichen Kraftfahrzeugen,
- Kosten für erforderliche Untersuchungen (z. B. Tropentauglichkeitsuntersuchung), ärztliche Zeugnisse, Grenzübertritts- und Zollpapiere, Visa, notwendige Impfungen.

Investitionen liegen dann vor, wenn selbständig nutzungsfähige, abnutzbare bewegliche Wirtschaftsgüter angeschafft werden. Die Investitionen sind durch Rechnungen und Kostenvoranschläge zu belegen.

Tragen Sie bitte nur die betrieblichen Telefonkosten ein.

Wenn der betriebliche Anteil der Kosten nicht bestimmt werden kann, weil Sie keinen separaten Telefonanschluss haben, werden 50 % der Gesamtsumme der Telefonrechnung als Betriebsausgabe anerkannt.

Als Beratungskosten kommen Kosten für z. B. Buchführungsservice, Steuerberater, Anwalt in Betracht.

Tragen Sie hier bitte die Kosten für notwendige Fachliteratur oder Schulungen, die in einem betrieblichen Zusammenhang stehen, ein.

In den freien Zeilen können Sie weitere sonstige Betriebsausgaben eintragen, die genau zu bezeichnen sind.

Tragen Sie hier die Schuldzinsen/Tilgungsbeträge für aufgenommene Darlehen zur Finanzierung von Anschaffungskosten von Wirtschaftsgütern des Anlagevermögens ein. Bitte legen Sie Nachweise über die Zahlung der Beträge vor.

Tragen Sie bitte die jeweiligen Beträge der Vorsteuer (ggf. abzüglich des Anteils der gezahlten Vorsteuer für die private Telefonnutzung) ein, die Sie beim Finanzamt in Abzug gebracht haben.

Bitte tragen Sie die von Ihnen zu leistende Umsatzsteuervorauszahlung in dem Monat ein, in dem sie tatsächlich an das Finanzamt abgeführt wurde.

#### **Fahrtenbuch**

**zu B5.1 betriebliches Kraftfahrzeug**

**zu B5.1 abzüglich privat gefahrene km**

**zu B5.2 privates Kraftfahrzeug - betriebliche Fahrten -**

**zu B6 Werbung**

**zu B7 b) Reisenebenkosten**

**zu B8 und B9 Investitionen/Investitionen aus Zuwendung Dritter**

**zu B11 Telefonkosten**

**zu B12 Beratungskosten**

**zu B13 Fortbildungskosten**

**zu B14 sonstige Betriebsausgaben**

**zu B15 und B16 Schuldzinsen aus Anlagevermögen/Tilgung bestehender betrieblicher Darlehen**

**zu B17 gezahlte Vorsteuer**

**zu B18 an das Finanzamt gezahlte Umsatzsteuer**

#### **Zu Buchstabe C**

Bei den Angaben zu Buchstabe C handelt es sich um Posten und Kosten, die in Ihrem geschäftlichen oder privaten Umfeld liegen und die teilweise von Ihrem Betriebsgewinn abgesetzt werden können. Die Prüfung, ob eine Absetzung der Kosten erfolgen kann, nimmt Ihr(e) persönliche(r) Ansprechpartner/-in vor.

Die Beiträge und Ausgaben zu C4, C7, C10 und C11 sind grundsätzlich über den Grundfreibetrag in Höhe von 100,00 Euro bei der Einkommensanrechnung berücksichtigt. Sollten Ihre tatsächlichen Ausgaben zu diesen Buchstaben den Betrag von 100,00 Euro übersteigen, prüfen wir, ob eine höhere Absetzung der Ausgaben berücksichtigt werden kann.

Bitte beachten Sie, dass C2 nur durch Antragsteller/-innen auszufüllen ist, die zuletzt gesetzlich versichert waren oder bis heute sind. Alle Personen, die einen Vertrag mit einer privaten Krankenversicherung abgeschlossen haben, füllen bitte C3 aus. Bitte lesen Sie sich auch die Ausfüllhinweise zu C2 und C3 aufmerksam durch.

Wenn Sie zuletzt gesetzlich versichert waren, sind Sie für die Zeit des Bezugs von Bürgergeld in der gesetzlichen Kranken- und Pflegeversicherung pflicht- oder familienversichert. Das Jobcenter meldet Sie und Ihre Familienangehörigen bei der Bewilligung von Leistungen nach dem SGB II an die gesetzliche Krankenkasse und zahlt im Hintergrund direkt an die Krankenversicherung die pauschalierten Beiträge zur Kranken- und Pflegversicherung in der gesetzlich vorgesehenen Höhe. Es ist daher nicht möglich, diese von Ihrem Einkommen abzusetzen oder die Beiträge direkt an Sie auszuzahlen. Reichen Sie uns bitte mit der Antragstellung einen Nachweis über Ihren Versicherungsstatus mit ein, im besten Fall mittels einer gültigen Mitgliedsbescheinigung.

Wenn Sie in der gesetzlichen Rentenversicherung versicherungspflichtig versichert sind, können diese Beiträge von Ihrem Einkommen abgesetzt werden. Legen Sie den Nachweis über die Versicherungspflicht und die Höhe der zu zahlenden Beiträge vor.

Waren Sie unmittelbar vor dem Bezug von Bürgergeld in einer privaten Krankenversicherung versichert, bleiben Sie auch während des Leistungsbezugs im SGB II privat versichert. Leistungsempfänger/-innen im SGB II können im Rahmen Ihres Leistungsbezugs zum Basistarif versichert werden. Das Jobcenter übernimmt hier den hälftigen Basistarif als Beitrag. Bitte prüfen Sie, ob für Sie ein Wechsel Ihres Tarifs in Frage kommt. Für den Fall, dass Sie keine Versicherung im Basistarif abgeschlossen haben, prüfen wir die Übernahme Ihrer Beiträge mittels eines Vergleichs zwischen Ihrem aktuellen Beitrag und dem hälftigen Basistarif. Der günstigere Beitrag - halbierter Basistarif oder Ihr individueller Beitrag - kann als Zuschuss vom Jobcenter übernommen werden. Der Zuschuss wird direkt vom Jobcenter an Ihre private Versicherung überwiesen. Ihren Beitrag im Basistarif sowie Ihren individuellen Beitrag müssen Sie nachweisen. Durch den Zuschuss ist es auch hier nicht möglich, den Beitrag zur privaten Kranken- und Pflegeversicherung von Ihrem Einkommen abzusetzen.

Wenn Sie von der gesetzlichen Rentenversicherung befreit sind, können die Beiträge zu einer freiwilligen Rentenversicherung, einer kapitalbildenden Lebensversicherung und zu einer Versorgungseinrichtung bei der Absetzung von Ihrem Einkommen unter bestimmten Voraussetzungen berücksichtigt werden. Legen Sie dem Jobcenter bitte einen Nachweis über die Befreiung von der gesetzlichen Rentenversicherung vor. Legen Sie außerdem den oder die Verträge und Beiträge zu Ihrer Altersvorsorge vor und erbringen Sie bitte den Nachweis, dass eine Verwertung der vorgelegten Altersvorsorge vor dem Renteneintritt nicht möglich ist.

Die nach dem Einkommenssteuergesetz geförderten Beiträge zur Altersvorsorge können von Ihrem Einkommen abgesetzt werden, soweit sie nicht höher als der eigene Mindestbeitrag für die "Riester geförderten" Anlagen sind. Legen Sie einen Nachweis über Ihre Beiträge und den eigenen Mindestbeitrag vor.

Zur weiteren Einkommensbereinigung können Prämien/Beiträge geprüft werden, die sich aus einer gesetzlich vorgeschriebenen Versicherung ergeben. Unter C6 können Sie die Beiträge/Prämien für Berufs.- bzw. Vermögenshaftpflichtversicherung eintragen. Gesetzlich vorgeschrieben ist diese meist bei folgenden Berufsgruppen: Rechtsanwalt Steuerberater, Richter, Hebammen, Architekten und Ingenieure, Treuhänder und Ärzte sowie Dolmetscher/Übersetzer. Diese Versicherung kommt für z. B. Vermögensschäden auf, die sich aus einer Fehlberatung oder einem Fehlverhalten aus Unwissenheit ergeben haben.

**zu C4, C7, C10 und C11 Grundsätzliches**

**zu C2 und C3 Vorwort**

**zu C2 Erläuterung**

**zu C3 Erläuterung**

**zu C4 Erläuterung**

**zu C5 Erläuterung**

**zu C6 Erläuterung** Es erfolgt eine Abgrenzung zur Betriebshaftpflicht, diese ist nicht gesetzlich vorgeschrieben und kommt für z. B. einen Unfall des Mandanten in den Büroräumen auf.

Wenn Sie bei der Agentur für Arbeit eine freiwillige Arbeitslosengeldversicherung beantragt haben und entsprechende Beiträge abführen, kann eine Absetzung dieser Beiträge ebenfalls geprüft werden. Die Beratung sowie die Überprüfung der Voraussetzungen für eine freiwillige Arbeitslosenversicherung werden durch die Agentur für Arbeit vorgenommen.

Wenn Sie leibliche Kinder haben, die eine Ausbildungsförderung nach dem Bundesausbildungsförderungsgesetz erhalten und zur Berechnung dieser Leistung Einkommen von Ihnen herangezogen wurde, können Sie den Betrag, den Sie an Ihr leibliches Kind leisten, hier eintragen. Bitte legen Sie der Anlage EKS sowohl den BAföG-Bescheid sowie Nachweise über die tatsächliche Weitergabe der Zahlungen bei.

Wenn Sie verpflichtet sind, Unterhalt für

- ein **minderjähriges** Kind,
- ein **volljähriges** Kind bis zur Vollendung des 25. Lebensjahres **während** der Erstausbildung/allgemeinbildende Schule,
- die **Mutter eines nichtehelichen Kindes aus Anlass der Geburt** Ihres gemeinsamen **Kindes,**
- den **getrennt lebenden** oder **geschiedenen Ehegatten** untereinander oder
- die **Lebenspartnerin**/den **Lebenspartner** einer eingetragenen Lebenspartnerschaft untereinander während des Getrenntlebens und nach Aufhebung der Lebenspartnerschaft

zu zahlen, dann können Sie diese hier eintragen.

Bitte weisen Sie uns diese Unterhaltsansprüche durch entsprechende Dokumente nach. Relevante Unterlagen für solche Nachweise können folgende sein:

- alle bisherigen Schreiben Ihres Rechtsanwalts zum Unterhaltsverfahren
- Nachweise über die Antragstellung auf Unterhaltsvorschussleistungen beim Jugendamt
- Nachweise über eine Beistandschaft
- Urkunden bisheriger Unterhaltstitel

Wenn Sie länger als 12 Stunden (am Stück) von Ihrer Wohnung und Ihrer dauerhaft angelegten Erwerbstätigkeit arbeiten müssen, können Sie gemäß § 6 Abs. 3 Bürgergeld-V pro Tag in Abwesenheit pauschal einen Betrag von 6 Euro ansetzen.

Bitte weisen Sie diese Abwesenheit z. B. an Hand von Auftragsbestätigungen nach.

# **Beachten Sie bitte, dass Ausgaben grundsätzlich nachgewiesen werden müssen.**

**Aus Gründen der Lesbarkeit wurden in diesen Hinweisen Bezeichnungen wie z. B. "Antragstellerin/Antragsteller" für alle Geschlechter verwendet.**

**zu C8 Erläuterung**

**zu C9 Erläuterung**

**zu C11 Erläuterung**